## SAP ABAP table /SRMERP/S\_WF\_PROCESS\_PROTOCOL {Process protocol with chronological list of protocol records}

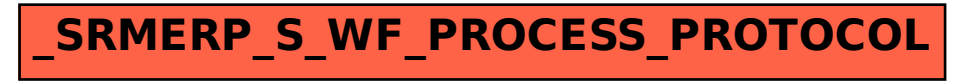